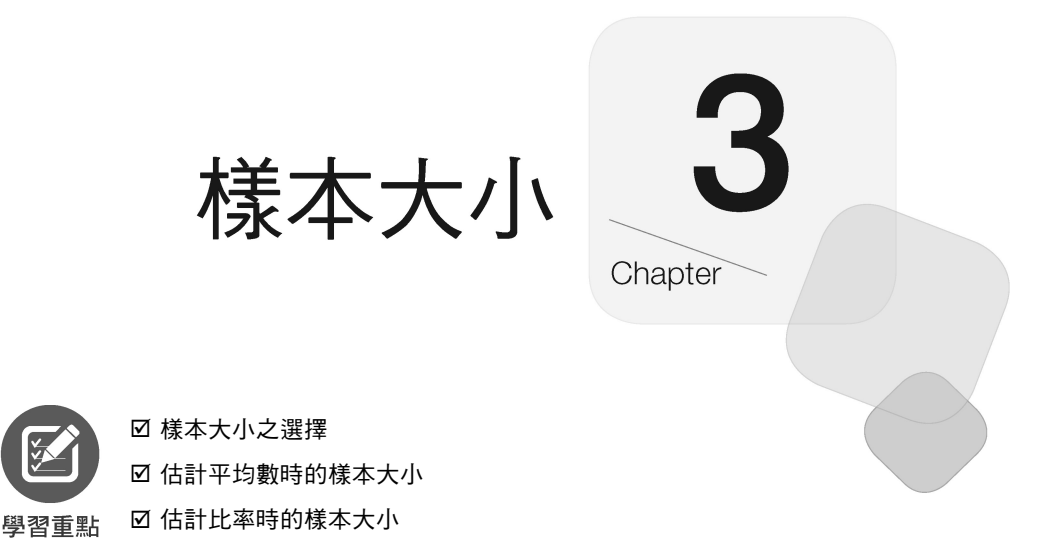

a ka

a a

# **3-1** 樣本大小之選擇

樣本不要過大,過大浪費成本;但也不要過小,過小則會有太大的抽 樣誤差。如何決定適當的樣本大小?在機率抽樣的情況下,有關樣本大小 的決定及樣本統計顯著性的判斷,可藉由機率法則的運用。(也就是說, 有公式可供計算啦!)

但在非機率抽樣的情況下,除了依靠抽樣人員的主觀判斷或假設外, 實無客觀之科學方法可資應用。

# **3-2** 估計平均數時的樣本大小

### 母體變異數已知

於母體變異數(σ $^{2}$ )已知之情況下,樣本數(n)之求算公式為:

$$
n = \left(\frac{Z_{\alpha/2} \cdot \sigma}{e}\right)^2
$$

α為顯著水準或風險水準, (1-α)即信賴係數或信賴水準

e 為可容忍誤差

σ 為母體標準差

先別忙著計算樣本數, 中於本書是介紹 Excel 之書籍, 故得對所使用到的 各相關函數先介紹一下。

### 常態分配之 z 值

一般統計學之常態數值(Z),係利用查常態分配表(附錄 A-2)來得 知。如:Z<sub>0.025</sub> 為 1.96、Z<sub>0.05</sub> 為 1.645。但於 Excel 下,則可利用 NORM.S.INV() 標準常熊分配反函數來查得;而若知道 Z 值,也可以 NORM.S.DIST() 函 數來求得其機率。

### 標準常態分配 NORM.S.DIST()

標準常態分配函數之語法為:

NORM.S.DIST(z,是否要累加) NORM.S.DIST(z,cumulative)

cumulative 字面意思為累加,用以安排是否要累加?為 FALSE 時,其作用 為求於標準常熊分配(μ = 0,σ = 1)上,特定值 z 的機率。是否要累加為 TRUE 時, 其作用為求自標準常態分配 (μ = 0,σ = 1) 的左尾開始, 累加 到 z 值處的總面積(由-∞積分到 z 後之結果)。即,下圖之陰影部份:

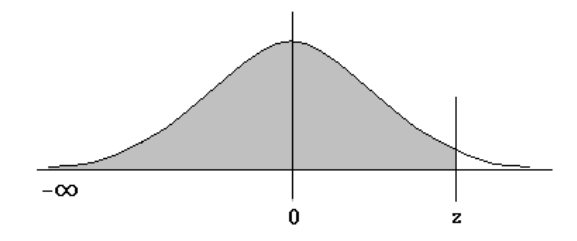

有了此函數,即可省去查常態分配表某 z 值之機率的麻煩。如:(詳 範例 Ch03.xlsx『NORM.S.DIST』工作表)

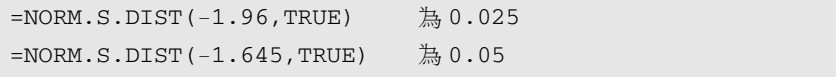

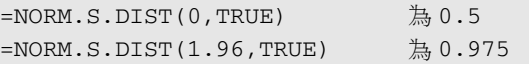

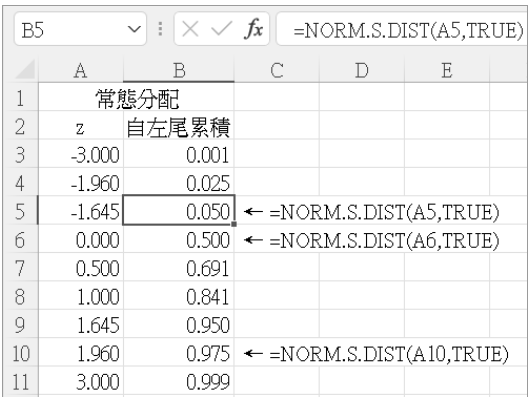

常態分配(normal distribution)是次數分配呈中間集中,而逐漸向左 右兩端勻稱分散的鐘形曲線分佈。根據中央極限定理,不論原母體的 分配為何?只要樣本數夠大(n>=30), 樣本平均數  $\overline{X}$  的分配, 會趨 近於常態分配。

### 標準常態分配反函數 NORM.S.INV()

標準常態分配反函數之語法為:

NORM.S.INV(累計機率) NORM.S.INV(probability)

小秘訣

其作用為於標準常熊分配(μ=0,σ=1),求某累計機率所對應之 z 值。 有了此函數,即可省去查常態分配表之 z 值的麻煩。如:(詳範例 Ch03.xlsx 『NORM.S.INV』工作表)

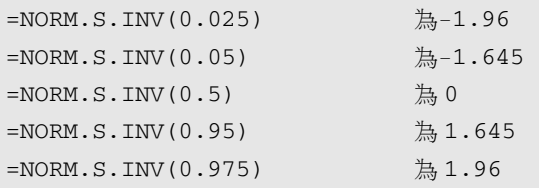

# $\overline{3}$

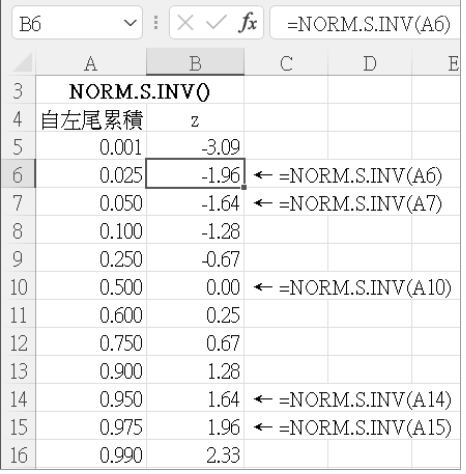

### 標準常態分配表

一般統計學之教科書,均會附有標準常熊分配表 (如:附錄 A-2), 以利查常態數值(z)。由於,常熊分配是對稱的分配,故一般僅附上正 值之部分,表內之累計機率,是由 z 值為 0 時開始累計。如:z 值 1.96, 查得 1.96 之 0.475,表示由標準常態分配中央(z=0)開始,累計到 z=1.96 的機率。即,下圖之陰影部份:

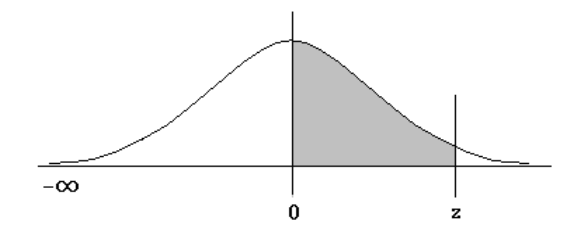

如要查負值之部份,仍以正值查表。然後,以 0.5 減去表內之累計機 率即可。如:Z 值-1.96,杳得 1.96 之 0.475,以 0.5-0.475=0.025,即是自 左尾開始累計到 Z 值為-1.96 的機率。

相反地,若要計算由 Z 值為-1.96 開始累計到右尾的機率,則將查得之 值(0.475)加上 0.5,即 0.975。通常,α=0.05 時,如要查 Z<sub>α/2</sub> 值,是找尋 右尾機率為 0.025 時之 Z 值,即找出由左尾累積得 0.975 之 Z 值 1.96。若 用 Excel 之 NORM.S.INV() 函數來求算,其公式應為: ( 詳範例 Ch03.xlsx 『依 α 查 Z 值』工作表)

 $\vert 3 \vert$ 

 $= NORM.S.INV(1-0.05/2)$ 

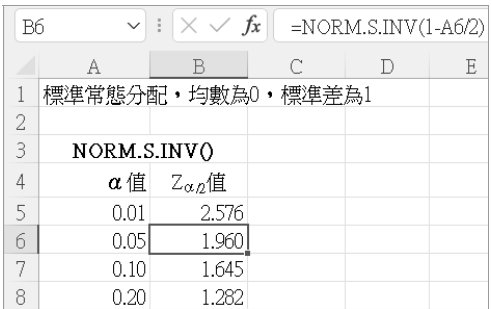

於 Excel 下,利用 NORM.S.DIST() 函數即可輕易建立標準常態分配 表。其建立步驟為:(詳範例 Ch03.xlsx『常態分配表』工作表)

STEP 1 於 A2 輸入 Z 字串, A3 輸入 0.0 (僅顯示 0), A4 輸入 0.1

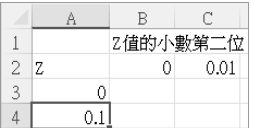

- $STEP2$  選取 A3:A4,接『常用/數值/增加小數位數』 ? 續按『常用/數值/減少小數位數』| 圖 鈕, 使兩數均 可擁有一位小數
- ster 3 在使 A3:A4 右下角之複製控點,拉到 A33 位置,複 製出 0.0、0.1、0.2、…、2.9、3.0 等數值

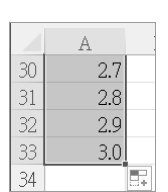

A

 $0.0$  $0.1$ 

 $\mathbf{1}$  $\overline{2}$  $\overline{3}$ 

 $\overline{4}$ 

- STEP4 於 B1 輸入『Z 值的小數第二位』字串
- STEP 5 於 B2 輸入 0.00 (僅顯示 0), C2 輸入 0.01

STEP 6 選取 B2:C2, 按『常用/數值/增加小 數位數』 해 鈕;續按『常用/數值/ 減少小數位數』 · · · · 使兩數均可 擁有 2 位小數

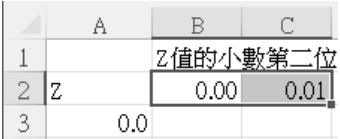

STEP 7 拖曳 B2:C2 右下角之複製控點, 拉 到 K2 位置,複製出 0.00、0.01、 0.02、…、0.08、0.09 等數值

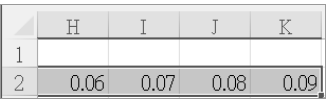

STEP8 於 B2:K2 尚呈選取之狀態,按『常用/儲存格/格式』 用 橋式 v | 紐, 續選「自動調整欄寬(I)」,將各欄調整成最適欄寬

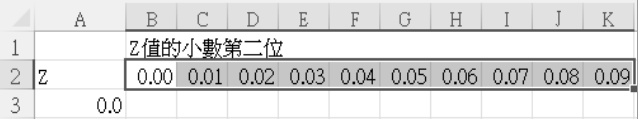

STEP 9 選取 B1:K1, 按『常用/對齊方式/跨欄置中』 国 鈕, 讓『Z 值的小 數第二位』字串,於這幾欄內跨欄置中

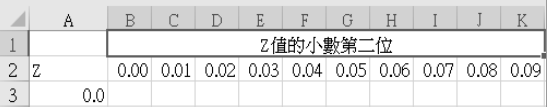

STEP10 於 B3 輸入

=NORM.S.DIST(\$A3+B\$2,TRUE)-0.5

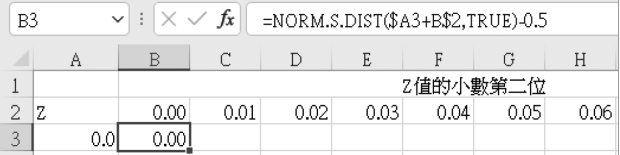

STEP 11 拖曳其右下角之複製控點,往右複製到 K3

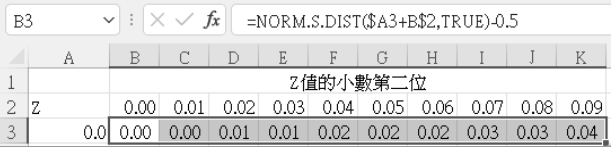

- STEP 12 於 B3:K3 尚呈選取之狀態,接兩次『常用/數值/增加小數位數』 鈕,使各數均可有 4 位小數
- STEP 13 於 B3:K3 尚呈選取之狀態, 按『常用/儲存格/格式』 田 格式 > | 鈕之 下拉鈕,續選「自動調整欄寬(I)」,調整成最適欄寬

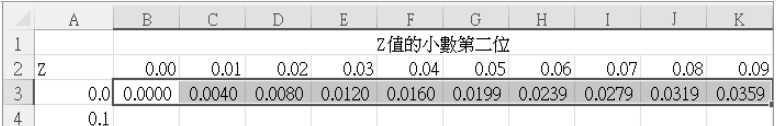

STEP14 雙按 K3 右下角之複製控點,將 B3:K3 往下複製到 K33,即完成整 個建表工作

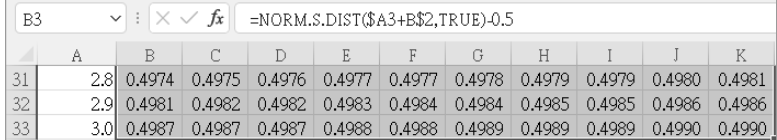

### 母體變異數已知時的樣本大小

學過所需之幾個函數後,現在,可以

$$
n = \left(\frac{Z_{\alpha/2} \cdot \sigma}{e}\right)^2
$$

來計算於母體變異數(σ<sup>2</sup>)已知之情況下的樣本數(n)。式中:

α為顯著水準或風險水準, (1-α)即信賴係數或信賴水準

e 為可容忍誤差

σ 為母體標準差

由這個公式中,可知其樣本大小決定於三個因素:

- 1. 母體變異數 (σ<sup>2</sup>) 的大小:母體變異數愈大,表其分散程度愈大, 所需之樣本數就愈大。
- **2.** 可容忍誤差(e)的大小:可容忍的誤差愈小,所需之樣本數就愈大。
- **3.** 常態數值(Z)的大小:Z 值係由顯著水準(α)的大小來決定,α 愈 小 Z 值愈大 z 值愈大樣本數就愈大。

 $\overline{3}$ 

假定,母體變異數 σ´=6.25(σ=2.5),於風險顯著水準 α=0.05(Z<sub>α2</sub>=1.96) 的情況下,希望對母體均數μ的估計誤差 e 不超過 0.3, 其樣本數應為多大?

將 σ=2.5 與 Z α/2 =1.96 代入公式

$$
n = \left(\frac{1.96 \times 2.5}{0.3}\right)^2 = 267
$$

至少應取得 267 個樣本,才能有 95% 的保證其誤差不超過 0.3。

以 Excel 來安排相關之數字與公式,將為: (詳範例 Ch03.xlsx『估計 均數樣本數 σ 已知』工作表)

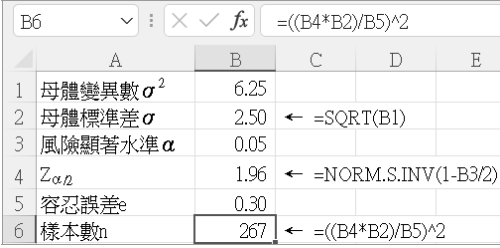

B 欄各儲存格之公式分別為:

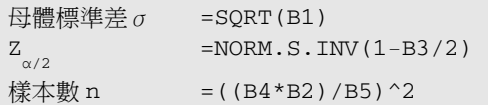

假定,電力公司根據過去之調查經驗,知道用戶用電度數的母體變異 數為 48000(σ´=48000)、於顯著水準 α=0.05(Z'<sub>α/2</sub>=1.96)的情況下,希 室對母體平均用電度數 μ 的估計誤差不超過 5 度,其樣本數應為多大?

將相關之數字輸入 Excel 即可算出,至少應取得 1844 個樣本,才能有 95% 的保證其估計誤差不超過 10 度:(詳範例 Ch03.xlsx『估計均數樣本 數 σ 已知 1』工作表)

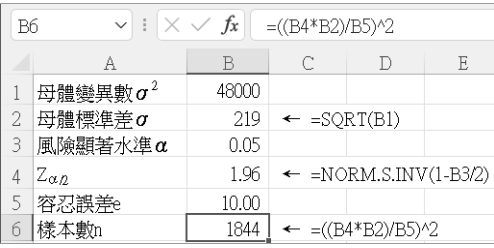

 $\vert 3 \vert$ 

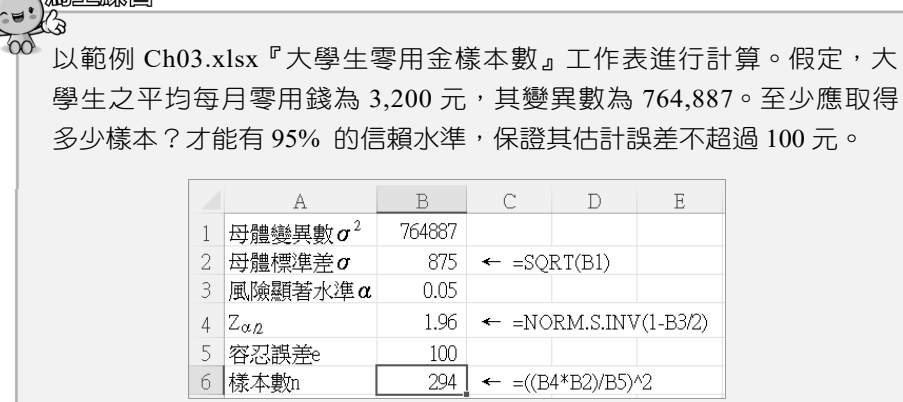

### 平方根 SQRT() 函數

前例中,B2 之公式,使用到平方根 SORT() 函數,其語法為:

SQRT(數值)

SQRT(number)

ヽ 目 ⊩編図

本函數是用來求某數值的平方根,若數值為負值,本函數將回應 #NUM! 之錯誤。如:(詳範例 Ch03.xlsx『平方根』工作表)

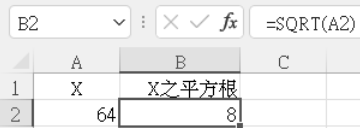

事實上,有無此函數並不很重要。利用 ^ 運算符號也可達成開方之 動作。如:=64^(1/2) 之結果即=SQRT(64);但若要求開三方,那 SQRT() 可就無能為力了。但仍可利用 ^ 運算符號來解決(乘冪為 1/3 即等於開三 方):

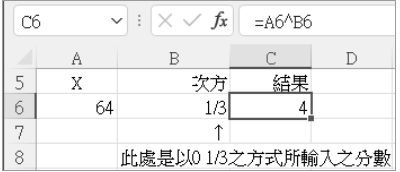

 $>3-9$ 

### 母體變異數未知的樣本大小

事實上,實務上很多數情況是無法得知母體變異數(σ<sup>2</sup>)。若是母體 變異數未知,則可以過去調查之樣本變異數(S $^{2}$ )來替代。若過去也無類 似之調查,可先做一小規模試訪,以利計算樣本變異數。然後,再來計算 樣本數:

$$
n = \left(\frac{Z_{\alpha/2} \cdot S}{e}\right)^2
$$

式中:

α為顯著水準或風險水準, (1-α)即信賴係數或信賴水準

e 為可容忍誤差

S 為樣本標準差

於 Excel 中,樣本變異數可以 VAR.S() 函數來求得,其語法為:

VAR.S(數值 1,數值 2,...) VAR.S(number1,[number2],...)

number1,[number2],...為要計算變異數之儲存格或範圍引數,它是對應於某 母體抽樣選出的 1 到 255 個數字引數樣本,方括號包圍之部份可省略。

樣本變異數  $(s^2)$  的計算公式為:

$$
\frac{n\sum x^2 - (\sum x)^2}{n(n-1)}
$$

其值恰為樣本標準差(S)之平方,也是用來衡量觀測值與平均值間的離 散程度。

由於,母體變異數未知。故舉行一次試訪,以範例 Ch03.xlsx『估計均 數樣本數 σ 未知』工作表,取得 120 位大學生之手機平均月費。計算出其 樣本變異數(S $^2$ )為 314,592、於顯著水準 α=0.05(Z $_{\alpha/2}$ =1.96)的情況下, 希望對母體手機平均月費 μ 的估計誤差不超過 50 元,其樣本數應為多大?

將相關之數字輸入 Excel, 即可算出, 至少應取得 483 個樣本, 才能 有 95% 的保證其估計誤差不超過 50 元:

 $\overline{3}$ 

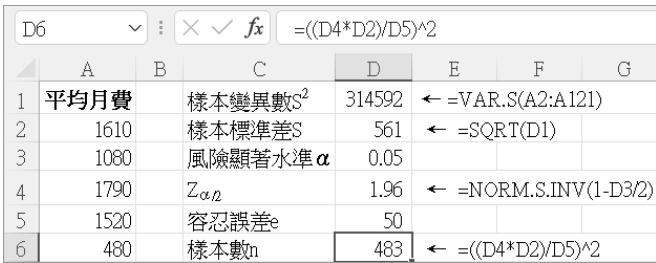

### 由於,母體變異數未知。故舉行了一次試訪,取得 40 位大學生之信用 卡每月平均簽帳金額。(詳範例 Ch03.xlsx『信用卡問卷樣本數』工作 表)於風險顯著水準 α= $0.05$  ( $Z_{\alpha/2}$ =1.96) 的情況下,希望對母體信用 卡每月平均簽帳金額 μ 的估計誤差不超過 100 元,其樣本數應為多大?  $\mathbf G$ A  $B \mid C \mid D \mid E$  $\mathbb F$ 1 每月平均簽帳金額  $\boxplus$ 體變異數 $\sigma^2$ 834872  $\overline{c}$ 800 1800 600 500 母體標準差o 914 3 | 1200 | 2400 | 500 1200 風險顯著水準α  $0.05$

### б 2000 400 500 800 樣本數n

400 1600 2400 400

500 500 600

# **3-3** 估計比率時的樣本大小

 $\overline{4}$ 5

600

若研究目的是在估計比率(p,proportion),其樣本數(n)之求算公 式為:

 $Z_{\alpha\beta}$ 

容忍誤差e

1.96

100

321

$$
n = \left(\frac{Z_{\alpha/2} \cdot \sigma_p}{e}\right)^2
$$

p 為母體的真正比率

α 為風險顯著水準,(1-α)即信賴係數

e 為可容忍誤差

o 為母體標準差,其運算公式為:

$$
\sigma_p = \sqrt{\frac{p(1-p)}{n}}
$$

將其代入上式, 即可獲致新的樣本數(n)公式:

$$
n=\frac{Z_{\alpha/2}^2\cdot p(1-p)}{e^2}
$$

不過,通常我們是無法得知母體之真正比率 p,要計算樣本數時,則 以過去之調查結果替代。假定,上個月支持執政黨之比率為 38%(p)。這個 月,於 95% 的信賴水準下 (α=0.05),希望調查結果之支持率的允許誤 差(e)為 3%,應取樣多少?

將相關值代入公式:

$$
n = \frac{(1.96)^2 \times (0.38)(0.62)}{(0.03)^2} = 1006
$$

至少應取得 1006 個樣本,才有 95% 的信心,保證其調查結果的支持率之 誤差不超過±3%。

以 Excel 來安排相 關之數字與公式,將 為:(詳範例 Ch03.xlsx 『以母體比率求樣本數』 工作表)

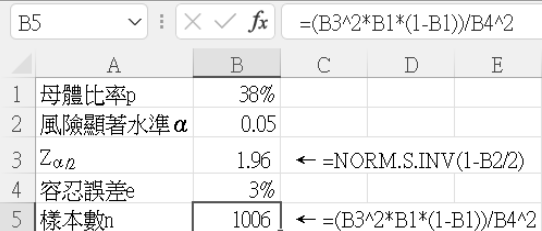

樣本大小

## 保守估計母體比率

於將前面之抽樣 中,若將不同之 p 值分 別代入,其樣本數勢必 不同。茲將各種結果彙 集成下表來比較:(詳 範例 Ch03.xlsx『以母體 比率求樣本數』工作表)

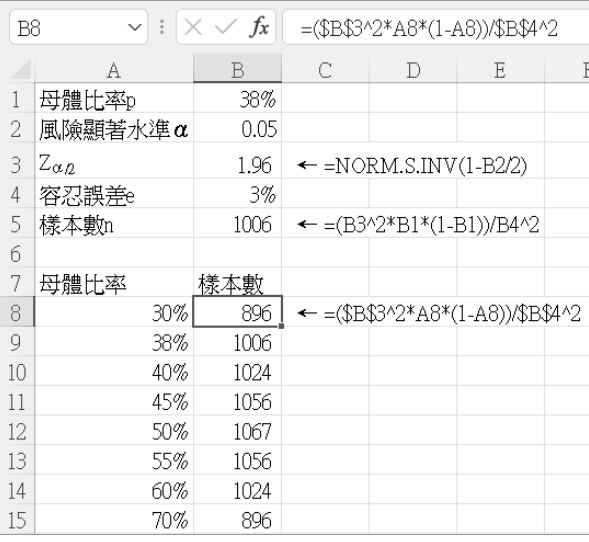

可發現,其樣本數的極大值 1067 係發生於母體比率為 0.5 時。母體比 率<0.5 時,隨母體比率逐漸增加,樣本數也逐步增加。母體比率>0.5 時, 隨母體比率逐漸增加,樣本數則逐步減少。

故而,若我們無法得知母體真正比率 p,要計算樣本數時,可以採取 最保守的估計,將母體比率設定為 0.5。這樣,由於其樣本數最大,所獲 得之結果也將是各種情況下最正確的。

馬上線習

以範例 Ch03.xlsx『以保守估計求樣本數』 工作表進行計算,保守估計主張『開放核 食』的支持度為 50%。要以 90% 之信賴 水準 (風險顯著水準 α= $0.1$ ), 希望調查 結果之支持率的誤差為±3%,應取樣多 少?

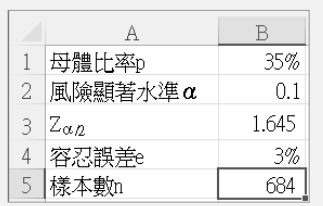

 $\overline{3}$